## **Section 5:** HW6 and Interfaces

Slides adapted from Alex Mariakakis, with material from Krysta Yousoufian, Mike Ernst, Kellen Donohue

## Agenda

- · Version control and tools review
- BFS
- Interfaces
- Parsing Marvel Data

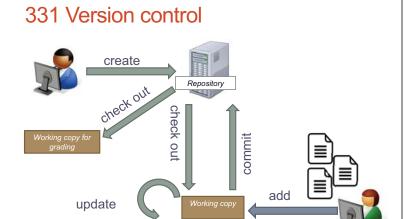

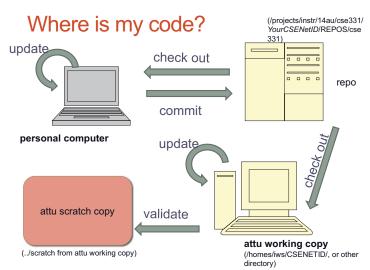

#### Where is my code?

- Main repo: /projects/instr/etc
  - · Not human readable
  - · You can't see files here
- · Personal computer: any directory, via Subclipse or other
  - · Working copy: add and edit files here
  - · Must check in files for them to go to the repo
- attu working copy: /homes/iws/CSENETID/ or other
  - · Just another working copy, same as personal computer
  - · Must svn update to see changes from pc/repo
- validate copy: attu directory/src/.../scratch
  - NEW WORKING COPY CHECKED OUT FROM REPO
  - · May NOT be the same as attu working copy if attu wasn't updated

#### Concepts vs tools, 331 vs general

Version control: concept

· Tools: svn, TortoiseSVN, Subclipse

Ant:

· Concept: build management

validate

Remote access:

· Tools: ssh, PuTTY, WinSCP

Javadocs:

· Concept: documentation

@param, @return, @throws general

@requires, @modifies, @effects

## Graphs

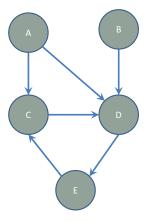

Can I reach B from A?

## Breadth-First Search (BFS)

- Often used for discovering connectivity
- Calculates the shortest path if and only if all edges have same positive or no weight
- Depth-first search (DFS) is commonly mentioned with BFS
  - BFS looks "wide", DFS looks "deep"
  - Can also be used for discovery, but not the shortest path

### **BFS** Pseudocode

## **Breadth-First Search**

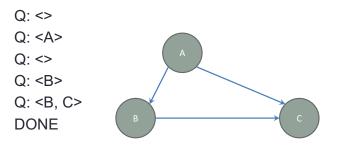

## Breadth-First Search with Cycle

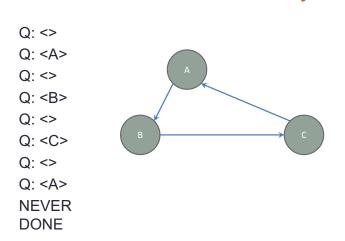

#### **BFS** Pseudocode

What if there's a cycle? What if there's no path between start and end?

### **Breadth-First Search**

Q: <>

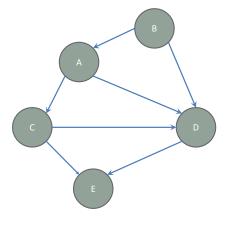

#### **Breadth-First Search**

Q: <> Q: <A>

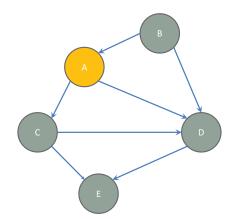

## **Breadth-First Search**

Q: <>

Q: <A>

Q: <>

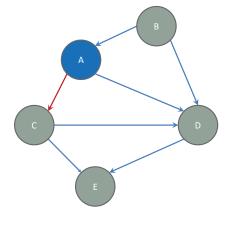

## **Breadth-First Search**

Q: <>

Q: <A>

Q: <>

Q: <C>

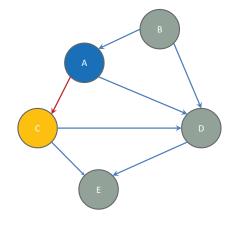

## **Breadth-First Search**

Q: <>

Q: <A>

Q: <>

Q: <C>

Q: <C ,D>

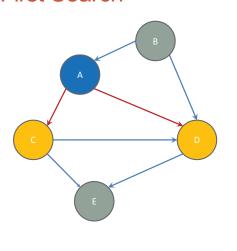

## **Breadth-First Search**

Q: <>

Q: <A>

Q: <>

Q: <C>

Q: <C ,D> Q: <D>

#### **Breadth-First Search**

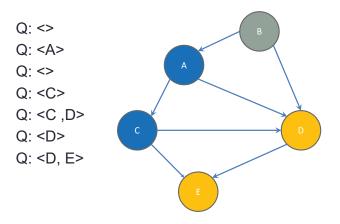

#### **Breadth-First Search**

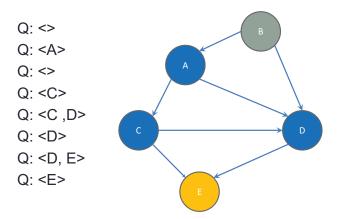

## **Breadth-First Search**

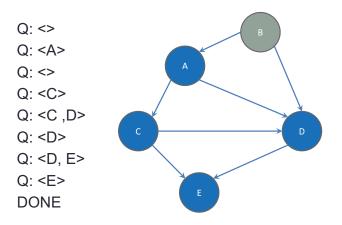

#### Shortest Paths with BFS

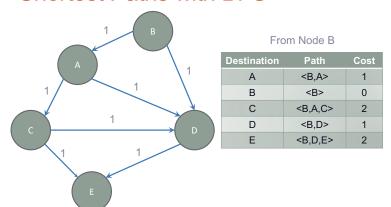

## Shortest Paths with Weights

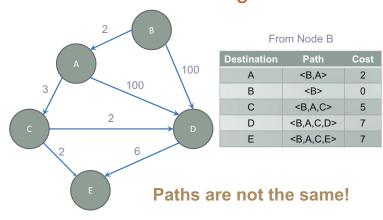

#### Classes, Interfaces, and Types

- The fundamental unit of programming in Java is a class
- Classes can extend other classes and implement interfaces
- · Interfaces can extend other interfaces

## Classes, Objects, and Java

- · Everything is an instance of a class
  - · Defines data and methods
- · Every class extends exactly one other class
  - · Object if no explicit superclass
  - · Inherits superclass fields
- · Every class also defines a type
  - · Foo defines type Foo
  - · Foo inherits all inherited types
- Java classes contain both specification and implementation!

#### Interfaces

· Pure type declaration

```
public interface Comparable {
    int compareTo(Object other);
}
```

- Can contain:
  - Method specifications (implicitly public abstract)
  - Named constants (implicitly public final static)
- · Does not contain implementation
- · Cannot create instances of interfaces

#### Implementing Interfaces

- A class can implement one or more interfaces
   class Kitten implements Pettable, Huggable
- The implementing class and its instances have the interface type(s) as well as the class type(s)
- The class must provide or inherit an implementation of all methods defined by the interface(s)
  - · Not true for abstract classes

## **Using Interface Types**

- An interface defines a type, so we can declare variables and parameters of that type
- A variable with an interface type can refer to an object of any class implementing that type

```
List<String> x = new ArrayList<String>();
void sort(List myList) {...}
```

#### Guidelines for Interfaces

- Provide interfaces for significant types and abstractions
- Write code using interface types like Map instead of HashMap and TreeMap wherever possible
  - · Allows code to work with different implementations later on
- Both interfaces and classes are appropriate in various circumstances

# Demo Parsing the Marvel data